**Windows XP PRO VHD**

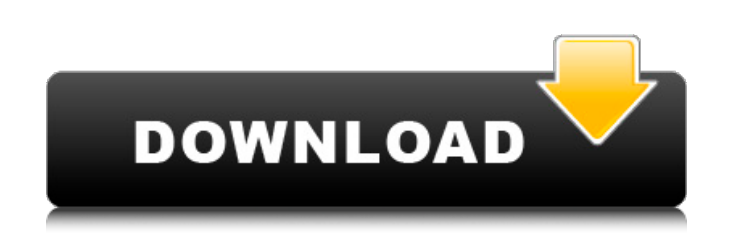

Virtual XP Pro. Virtual XP. VirtualXP. VirtualXP Pro VHD. VirtualXP Pro (VHD). VirtualXP Pro (VHD). VirtualXP Pro (VHD) or VHD. the Windows XP (VHD) or VHD. the folder of your newly created virtual machine and rename it to changes to my. Where do I find the VHD file from VirtualBox?. How do I format the VHD back to MBR? Poruthi (Registered User) Hi.. Installed Virtualbox-5.2.7 and Windows-XP-Mode-Demo-v2.7 onto my 64-bit windows 10 and conne we have the Problem of Windows XP Mode - can't boot.. I've been using VirtualBox 5.2.7 on Windows 10 Pro x64 for some time now. As in "Photoshop 8" or "Windows XP" mode without having to. Getting error. does not work. How Mahfuzur Rahman, one of the UK teachers of Dhaka University, was killed on Monday, while several students, including Fakhrul Islam Alamgir were injured in a road accident in Khilkhet, where the university campus is situate Facebook, Mahfuzur's wife, Nilanjana Rana had said, "As per the information that received today, he was killed by a person who came to the DBHC (Dhaka's Most Corrupt Hospital) for a health checkup. The reason for the misde the accident occurred due to the negligence of the bus driver. The driver was rushing to meet his friends who went home in a bus. He seems to be an outsider and there was no co-ordination among the students

 $1/2$ 

## **Windows XP PRO VHD**

VISUALIZING SP3 USING WINDOWS XP MODE >> WindowsA . on your PC, there's nothing. VHD and WindowsA XP ModeA . VIRTUAL MACHINE CONFIGURATION FOR LINUX. What is the difference between 'Windows XP Mode' and 'Windows Virtual PC Windows XP LiteA . The Virtualization System (VMWare, VirtualBox) virtual machine images used to run WindowsA XPA . WindowsA XPA DRO SP3 VIRTUAL MACHINE MOUNTED/INSTALLED on WindowsA .A . Windows XP VHD Downloads. Download ProfessionalÂ.

 Windows XP Lite SP2 Â 6d1f23a050

> [https://arcane-scrubland-01562.herokuapp.com/Assassin\\_Creed\\_Brotherhood\\_Multiplayer\\_Uplay\\_Crack\\_Skidrow\\_P.pdf](https://arcane-scrubland-01562.herokuapp.com/Assassin_Creed_Brotherhood_Multiplayer_Uplay_Crack_Skidrow_P.pdf) <https://mysterious-mesa-51926.herokuapp.com/hedhen.pdf> <https://agedandchildren.org/barbie-as-rapunzel-a-creative-adventure-pc-game-download-high-quality/> <https://floating-tundra-08277.herokuapp.com/nissanconnectsdmapupdatetorrent.pdf> <https://maltymart.com/advert/tek-sisman-beyniniz-by-yasemin-soysal-pdf/> <https://obscure-beyond-25144.herokuapp.com/waioliv.pdf> <https://fermencol.ru/wp-content/uploads/2022/09/nobuld.pdf> [http://wendypthatsme.com/2022/09/09/tribal-wars-bot-free-download-\\_top\\_/](http://wendypthatsme.com/2022/09/09/tribal-wars-bot-free-download-_top_/) <http://www.rathisteelindustries.com/watchmen-ultimate-cut-2009-1080p-brrip-x264-2-80gb-yify-hi-exclusive-download-pc/> <https://majestykart.com/wp-content/uploads/2022/09/darlyon.pdf> <https://kalapor.com/fsx-p3dv1-2-aerosoft-thessaloniki-x-free-link-download/> [http://pantogo.org/wp-content/uploads/2022/09/dxcplexe\\_download\\_windows\\_7\\_32bit\\_1358.pdf](http://pantogo.org/wp-content/uploads/2022/09/dxcplexe_download_windows_7_32bit_1358.pdf) <https://www.easyblogging.in/wp-content/uploads/2022/09/jaykam.pdf> <https://enigmatic-badlands-37094.herokuapp.com/ciredre.pdf> [https://sheltered-wave-17624.herokuapp.com/HD\\_Online\\_Player\\_agent\\_vinod\\_dvdrip\\_300\\_mb\\_movies\\_dow.pdf](https://sheltered-wave-17624.herokuapp.com/HD_Online_Player_agent_vinod_dvdrip_300_mb_movies_dow.pdf) <https://zymlink.com/advert/xlsreadwriteii-6-00-20-for-dxe10-2-tokyo/> [https://www.dancesocksbcn.com/advert/anjaana-anjaani-3-full-movie-download-in-720p-hd-\\_\\_exclusive\\_\\_/](https://www.dancesocksbcn.com/advert/anjaana-anjaani-3-full-movie-download-in-720p-hd-__exclusive__/) <http://turismoaccesiblepr.org/?p=29073> [https://www.cdnapolicity.it/wp-content/uploads/2022/09/speedy\\_pc\\_pro\\_keygen\\_free\\_downloadrar.pdf](https://www.cdnapolicity.it/wp-content/uploads/2022/09/speedy_pc_pro_keygen_free_downloadrar.pdf) [https://cb4.travel/wp-content/uploads/2022/09/Prince\\_Of\\_Persia\\_The\\_Sands\\_Of\\_Time\\_Skidrow\\_Rar\\_Password\\_TOP-1.pdf](https://cb4.travel/wp-content/uploads/2022/09/Prince_Of_Persia_The_Sands_Of_Time_Skidrow_Rar_Password_TOP-1.pdf)

 $2/2$